## **Ubuntu Vsftpd Manual Install**>>>CLICK HERE<<<

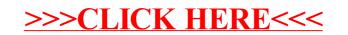